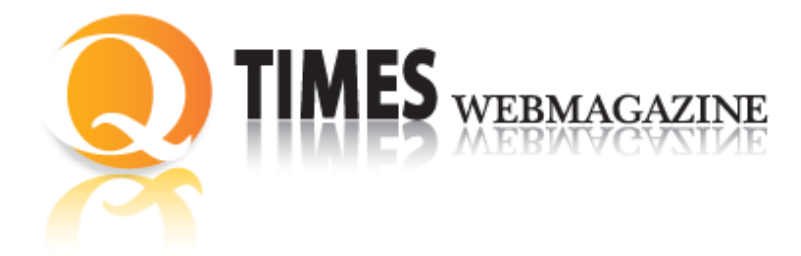

**ISSN: 2038-3282**

### **Pubblicato il: Gennaio 2012**

©Tutti i diritti riservati. Tutti gli articoli possono essere riprodotti con l'unica condizione di mettere in evidenza che il testo riprodotto è tratto da [www.qtimes.it](http://www.qtimes.it/) Registrazione Tribunale di Frosinone N. 564/09 VG

# **The use of technologies as a stimulus to increase the interest in learning: the Scratch software**

## **L'utilizzo delle tecnologie come leva per aumentare l'interesse all'apprendimento: il software Scratch**

*di* Roberto Orazi<sup>1</sup> Università degli Studi di Perugia [roberto.orazi@unipg.it](mailto:roberto.orazi@unipg.it)

### **Abstract**

L'interesse viene definito da molti come "rappresentazione insistente di un fine considerato favorevole al soggetto che lo rappresenta", cioè come la molla dell'azione umana che si compie nel momento in cui vi è un interesse che lo determina. Questo vale per tutti, soprattutto per i più giovani, per i quali l'interesse è molto più appariscente in quanto la motivazione che vi è alla base è mossa dell'impulso individuale insito nella loro natura. Alcuni studi pedagogici sono fondati sulla psicologia dell'interesse(2) considerata come l'elemento "dell'insistenza", cioè un importante elemento in grado di accendere nello studente un'attenzione continua; pertanto se il processo di apprendimento è dettato da un susseguirsi di azioni (un processo continuo) che si svolgono secondo lo spirito dello studente il processo didattico risulterà più rapido e proficuo in quanto più vivo e costante sarà l'interesse che lo anima e lo sospinge.

<sup>&</sup>lt;sup>1</sup> Roberto Orazi è ricercatore di Didattica e pedagogia speciale presso la Facoltà di Scienze della Formazione dell'Università degli studi di Perugia. Il suo ambito di ricerca è rivolto allo studio delle tecnologie per la didattica e l'applicazione dei differenti sistemi di e-learning all'interno dei diversi tipi di organizzazioni.

**Parole chiave:** tecnologie, interesse all'apprendimento, software Scratch

L'interesse viene definito da molti come "rappresentazione insistente di un fine considerato favorevole al soggetto che lo rappresenta", cioè come la molla dell'azione umana che si compie nel momento in cui vi è un interesse che lo determina. Questo vale per tutti, soprattutto per i più giovani, per i quali l'interesse è molto più appariscente in quanto la motivazione che vi è alla base è mossa dell'impulso individuale insito nella loro natura. Alcuni studi pedagogici sono fondati sulla psicologia dell'interesse<sup>2</sup> considerata come l'elemento "dell'insistenza", cioè un importante elemento in grado di accendere nello studente un'attenzione continua; pertanto se il processo di apprendimento è dettato da un susseguirsi di azioni (un processo continuo) che si svolgono secondo lo spirito dello studente il processo didattico risulterà più rapido e proficuo in quanto più vivo e costante sarà l'interesse che lo anima e lo sospinge.

Nei diversi percorsi di apprendimento alcune materie (come la matematica e la logica<sup>3</sup> per esempio) sono considerate molto complicate e di difficile comprensione. Anche nei tradizionali percorsi scolastici, infatti, esiste una specie di rassegnazione all'idea che queste materie siano difficili da apprendere; in conseguenza di ciò, alcuni insegnanti ritengono fisiologico che, all'interno di una classe, alcuni studenti non apprendano le strutture di base di queste discipline, facendo perdere così ai discenti l'opportunità di entrare nelle pieghe dei contenuti culturali tipiche di queste materie che, quando acquisiti, dischiudono un mondo meraviglioso di contenuti e metodi. Per questi motivi sempre più diffusamente si avverte la necessità di promuovere strategie didattiche che aiutino a superare queste difficoltà. Il problema principale da risolvere è quello di incentrare i progetti di studio alla realizzazione di attività che ruotino intorno a strategie che soddisfino l'esigenza di motivare lo studente all'apprendimento e rendano piacevole l'attività didattica.

Un forte alleato alla risoluzione del problema sopra accennato potrebbe essere l'uso delle Tecnologie dell'Informazione e della Comunicazione (TIC) che favoriscono un apprendimento che colloca lo studente al centro del dialogo educativo consentendogli di superare quelle difficoltà tipiche delle discipline e ponendolo, al tempo stesso, al centro di un percorso che non richiede e non produce solo un immagazzinamento impersonale e demotivato di contenuti, ma consente di produrre nuove inferenze e relazioni al sapere, di creare soluzioni originali e di attivare processi di realizzazione di saperi significativi. Ed è proprio questo il nodo da sciogliere: far sì che gli studenti possano aumentare attraverso lo svolgimento delle attività didattiche, giorno dopo giorno, la motivazione ad apprendere.

L'utilizzo di interventi didattici mediati dalla tecnologia, se ben progettati, possono funzionare come un amplificatore cognitivo in quanto, oltre a privilegiare i processi, quali l'attenzione, l'ascolto e la comprensione, favoriscono anche lo sviluppo di abilità, come: l'intuizione, la

 2 Johann Friedrich Herbart, introduce l'interesse come punto centrale del suo pensiero pedagogico per arrivare a formulare una teoria dell'apprendimento basata sull'interesse considerato "motore dell'apprendimento stesso".

<sup>&</sup>lt;sup>3</sup> La logica e le regole associative sono strumenti fondamentali nello sviluppo delle facoltà intellettive, soprattutto durante la fase dell'età evolutiva. Le difficoltà che si incontrano nell'interessare gli studenti più giovani (bambini della scuola primaria in primis) a simili argomenti astratti possono essere risolte grazie all'utilizzo delle tecnologie informatiche multimediali.

pianificazione e il problem solving<sup>4</sup>. Un caso tipico di come la tecnologia possa aiutare è rappresentato da Scratch<sup>5</sup>. "Scratch è un linguaggio di programmazione sviluppato dal gruppo di ricerca Lifelong Kindergarten presso il MIT (Massachusetts Institute of Technology) Media Lab e il suo sviluppo è stato supportato dalla National Science Foundation, da Microsoft, dalla Intel Foundation, dalla Nokia e dal MIT Media Lab research consortia"<sup>6</sup>. L'apprendimento mediato dall'utilizzo di software didattico a volte è limitato dal fatto che gli utenti sono costretti a lavorare con applicazioni pensate e progettate dagli sviluppatori senza possibilità di interventi mirati alla personalizzazione delle stesse, Scratch supera queste limitazioni in quanto consente ai docenti e agli studenti di diventare essi stessi sviluppatori. Il sistema è stato progettato e sviluppato per consentire ai giovani, con un'età compresa tra gli 8 e i 16 anni, senza competenze specifiche di programmazione e logica di poter conoscere la tecnologia informatica, di migliorare le capacità di apprendimento e al tempo stesso di favorire la creatività. Molte persone considerano la programmazione come un processo misterioso e complesso che richiede una formazione tecnica e delle competenze molto avanzate. Questa è una percezione sbagliata. Linguaggi di programmazione come il BASIC<sup>7</sup>sono stati utilizzati per decenni e sono stati sviluppati espressamente allo scopo di insegnare la programmazione a coloro che non avevano alcuna competenza informatica. Negli ultimi anni sono state sviluppati nuove generazioni di linguaggi di programmazione con lo scopo specifico di orientare ed aiutare le persone nell'apprendimento delle logiche di programmazione e dell'informatica in generale. Uno dei migliori e più evoluti di questi linguaggi è appunto Scratch.

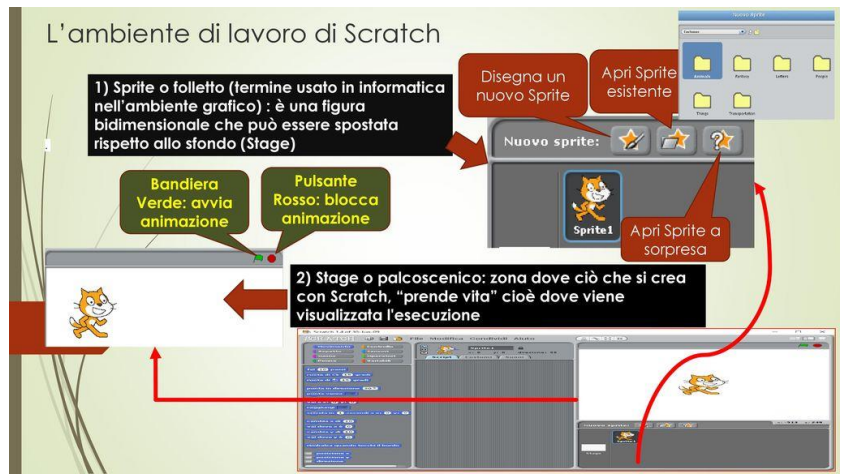

Figura 1 – Ambiente di lavoro di Scratch versione 1.4

 $\overline{a}$ 

<sup>&</sup>lt;sup>4</sup> Per approfondimenti sul problem solving si rimanda il lettore a: B. KLEINMUNZT (a cura di), Problem Solving. Ricerche – metodi – teoria, Collana di tecnologie educative e di istruzione programmata, Roma, Armando Editore, 1976.

<sup>5</sup> Il sito ufficiale da cui è possibile scaricare il software Scratch e avere informazioni più dettagliate sul progetto di ricerca è: <http://scratch.mit.edu/>

<sup>&</sup>lt;sup>6</sup> Per approfondimenti: <http://llk.media.mit.edu/>

<sup>&</sup>lt;sup>7</sup> Il BASIC (Begin All-purpose Symbolic Instruction Code) nasce alla metà degli anni '60, inizialmente in ambiente interprete fu sviluppato con l'obiettivo di avvicinare e facilitare la diffusione delle tecniche di programmazione anche a persone che non avevano skills in termini di capacità di programmazione. Il linguaggio ebbe subito immediato successo, moltissime persone iniziarono a scrivere programmi, anche sofisticati, utilizzando il BASIC e la sua semplicità lo rese uno strumento didattico molto valido e apprezzato.

 $\overline{a}$ 

Scratch è un linguaggio di programmazione visuale costituito da una interfaccia grafica che supporta lo sviluppo di applicazioni all'interno di progetti che sono creati assemblando all'interno di script<sup>8</sup>, che controllano la logica di programmazione dell'applicazione, immagini, suoni, animazioni. Gli script vengono generati automaticamente mediante l'unione di blocchi grafici allo stesso modo in cui i famosi mattoncini della Lego sono assemblati insieme per creare ogni genere di creazioni uniche. Ogni blocco rappresenta un comando diverso o azione che indica ad uno sprite<sup>9</sup> cosa fare. Scratch fornisce inoltre numerosi strumenti che consentono ai docenti e agli studenti di gestire una molteplicità di supporti multimediali come video, suoni ed immagini che una volta assemblati danno vita ad animazioni, materiale grafico o storie animate. Il linguaggio di programmazione è stato appositamente progettato per rendere il più semplice possibile la comprensione dei concetti di programmazione, tra cui la logica condizionale, l'uso degli operatori logici, le reiterazioni, il controllo degli eventi, l'uso delle variabili, l'utilizzo di alcuni simboli e operatori matematici, l'uso di grafica e degli effetti sonori associati a determinati eventi.

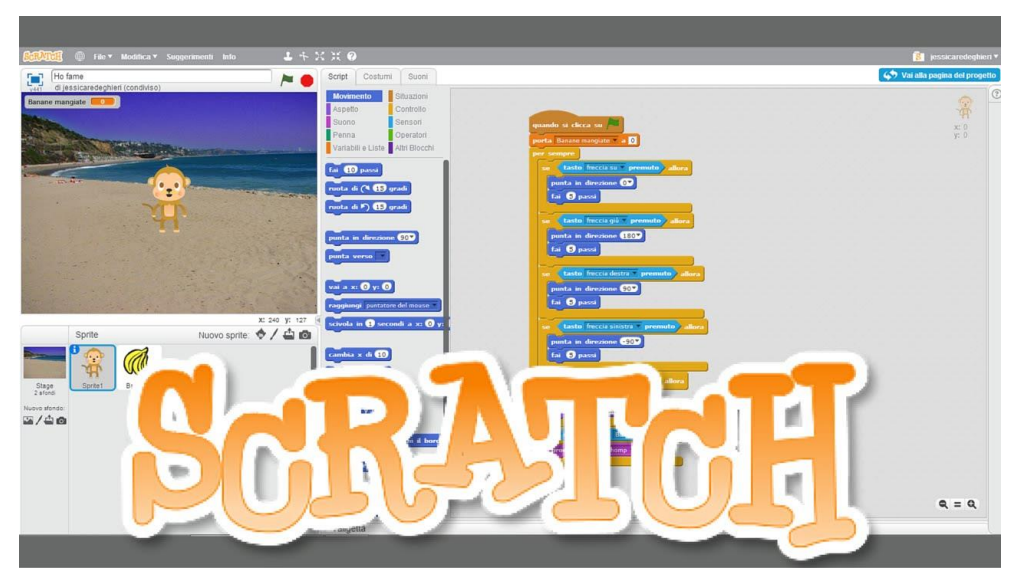

Figura 2 – Esempio di blocchi di controllo, come si può notare ogni blocco rappresenta un differente comando o azione

Molto interessante è poi la possibilità di condividere progetti e applicazioni anche con altri utenti. La condivisione, infatti è una parte fondamentale dell'esperienza di programmazione di Scratch, i vari progetti sviluppati possono essere caricati sul sito Web di Scratch<sup>10</sup> dove possono poi essere

<sup>8</sup> Uno script è un "file di testo che contiene istruzioni interpretate da un'applicazione o ad un programma di utilità. Solitamente è scritto in un linguaggio interpretato ed è usato per automatizzare operazioni che occorrono di frequente". Tratto da: Il dizionario di informatica on-line - [http://www.dizionarioinformatico.com](http://www.dizionarioinformatico.com/) – voce "script".

<sup>&</sup>lt;sup>9</sup> In informatica uno sprite rappresenta un simbolo visivo che compare sul monitor. Gli oggetti visuali all'interno dell'ambiente Scratch sono chiamati sprite.

<sup>10</sup> Per approfondimenti sui progetti condivisi: <http://scratch.mit.edu/latest/shared>

visualizzati, eseguiti on-line e commentanti anche da altri utenti in ogni parte del mondo, in questo modo i giovani utenti possono condividere le loro esperienze e imparare gli uni dagli altri ottenendo così gratificazione dai lavori da loro stessi sviluppati e realizzati, secondo la logica tipica del Web 2.0.

Programmare significa fornire ad un computer, in modo ad esso comprensibile, una serie di istruzioni necessarie allo svolgimento di un determinato compito, l'utilizzo di questo ambiente all'interno dei laboratori scolastici consente a chiunque, anche a chi è digiuno dei fondamenti della programmazione, di approntare programmi e procedure anche complesse, che poi possono essere utilizzate per svolgere i più diversi tipi di elaborazione. L'utilizzo di Scratch può essere per il docente un valido strumento applicativo e di aiuto per consentirgli di far superare agli studenti le difficoltà che incontrano e per aumentare in loro l'interesse all'apprendimento di alcune discipline scolastiche.

### **Riferimenti Bibliografici:**

ACCASCINA G., MARGIOTTA G., OLIVIERI G. (a cura di), *Problem solving e calcolatore*, Milano, Franco Angeli, 2001;

BADGER M., *Scratch 1.4 Beginner's Guide*, Birmingham – UK, Packt Publishing Ltd., 2009; CALVANI A., *Teorie dell'istruzione e carico cognitivo. Modelli per una scuola efficace*, Trento, Erickson, 2009;

COLOMBI A. E., Immagina, programma e condividi con Scratch, Trento, Erickson, 2010; KLEINMUNTZ B., *Problem solving. Ricerche, metodi*, teoria, Roma, Armando editore, 1976.